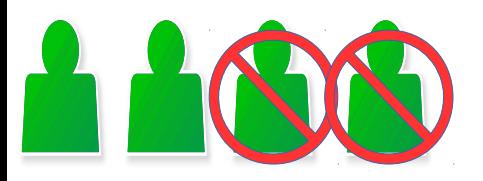

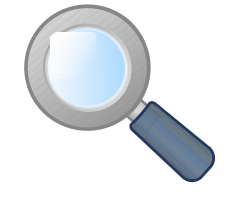

#### **CLASSE : ... NOM PRENOM NOM PRENOM**

## Programmation de jeux vidéos

#### **Objectifs:**

Être capable de programmer des éléments d'un jeu vidéo incomplet en fonction des comportements décrits.

#### **Compétences évaluées:**

 $CT 2.5$   $\triangleright$  Imaginer des solution en fonction des besoins

CT 4.2 ►Appliquer les principes élémentaires de l'algorithmique et du codage à la résolution d'un problème simple

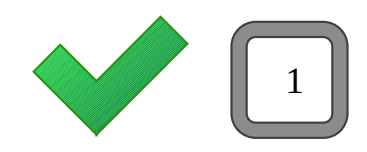

### **Barème et notation**

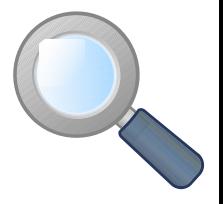

Pour chaque jeu, il y a 4 niveaux proposés.

Le niveau A est le niveau le plus simple à réaliser mais ne rapporte que 10 pts. Le niveau D est le niveau le plus complexe à réaliser mais rapporte 22 pts. Vous pouvez proposer à la notation plusieurs niveaux d'un même jeu, seul le plus haut résultat est gardé.

Des pénalités individuelles seront systématiquement appliquées dans les cas suivants :

- ► Un membre du binôme ne participe pas
- ► Cris ou bruits dérangeants
- ► Agitation ou perturbation des voisins
- ► Déplacement dans la classe sans motif valable.

L'ensemble du travail est noté sur 60 points pendant l'activité.

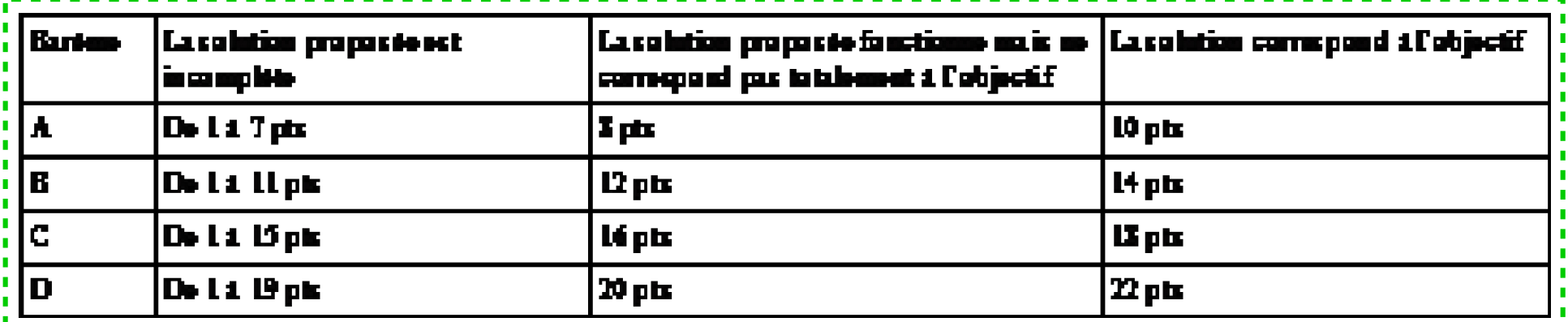

2

### **Élément à modifier**

**Le personnage principal de ce jeu n'est pas actif. Il vous faut programmer les mouvements de l'oiseau et la gestion du game over.**

**Niveau A: Faire monter l'oiseau avec la flèche du haut et descendre avec la flèche du bas.**

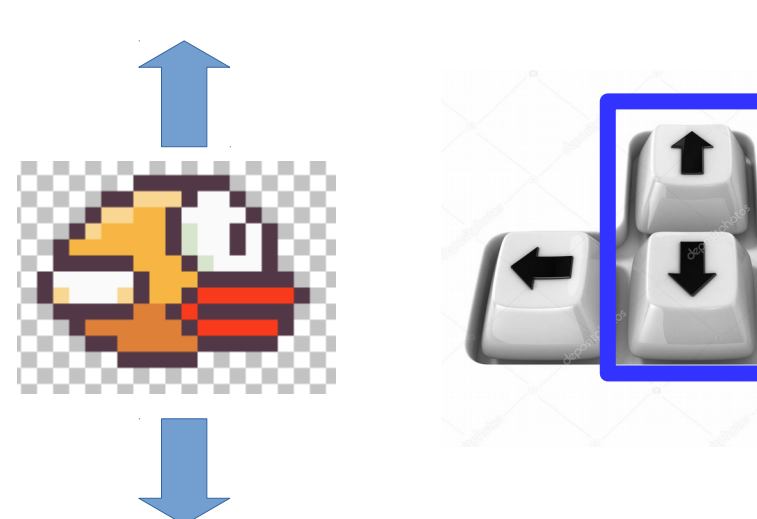

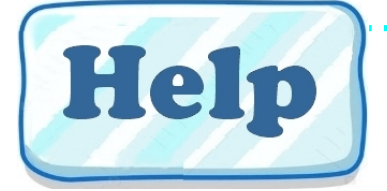

3

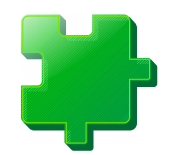

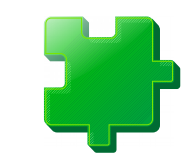

4

#### **Niveau B: (niveau A ) + Le costume de l'oiseau change en montant pour simuler le battement des ailes, mais pas en descendant.**

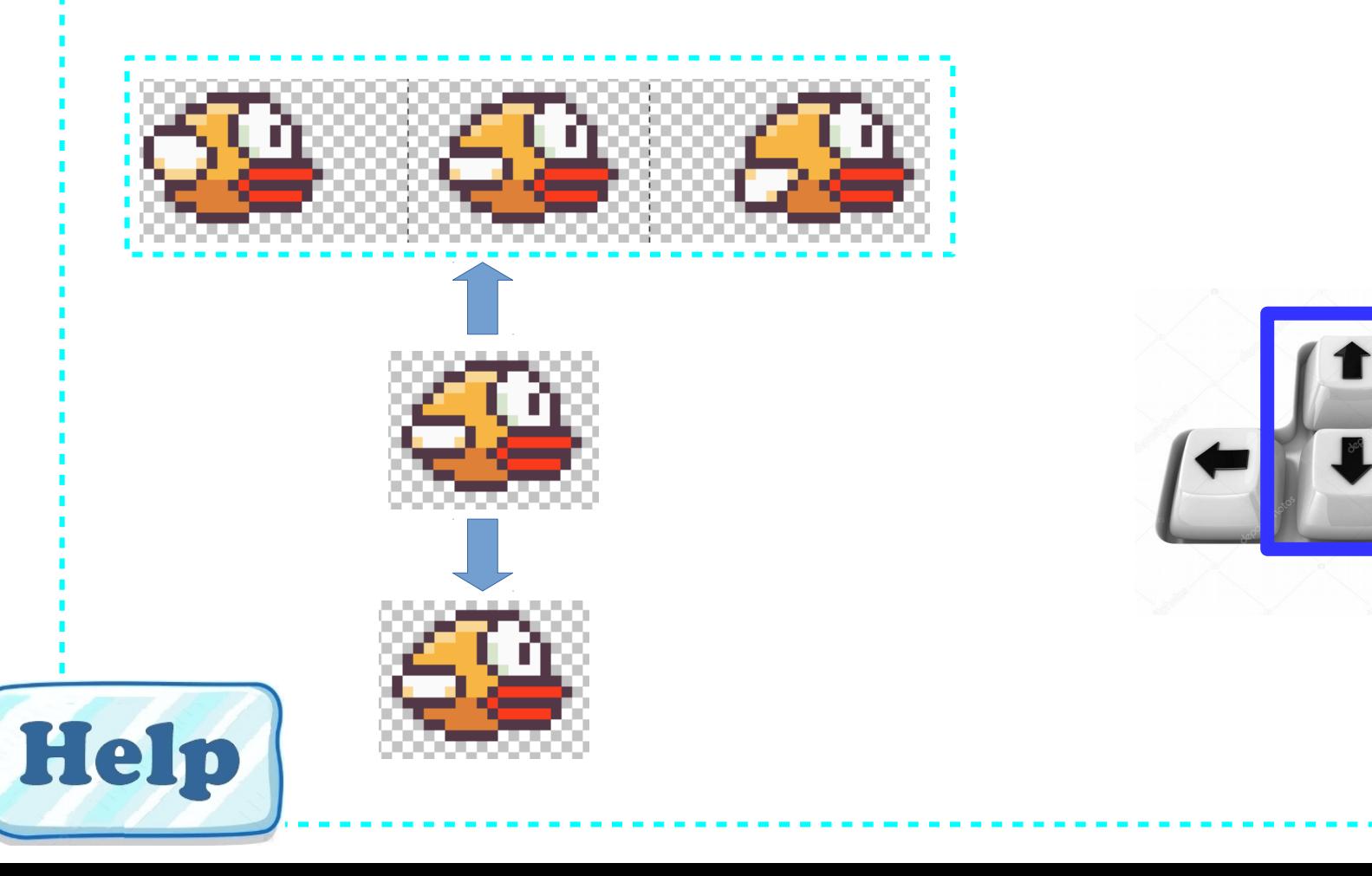

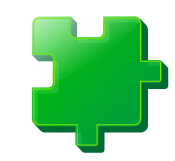

### **Niveau C: Faire monter l'oiseau avec la flèche du haut uniquement, l'oiseau descend automatiquement si haut non pressé. (modification du niveau A) + (niveau B)**

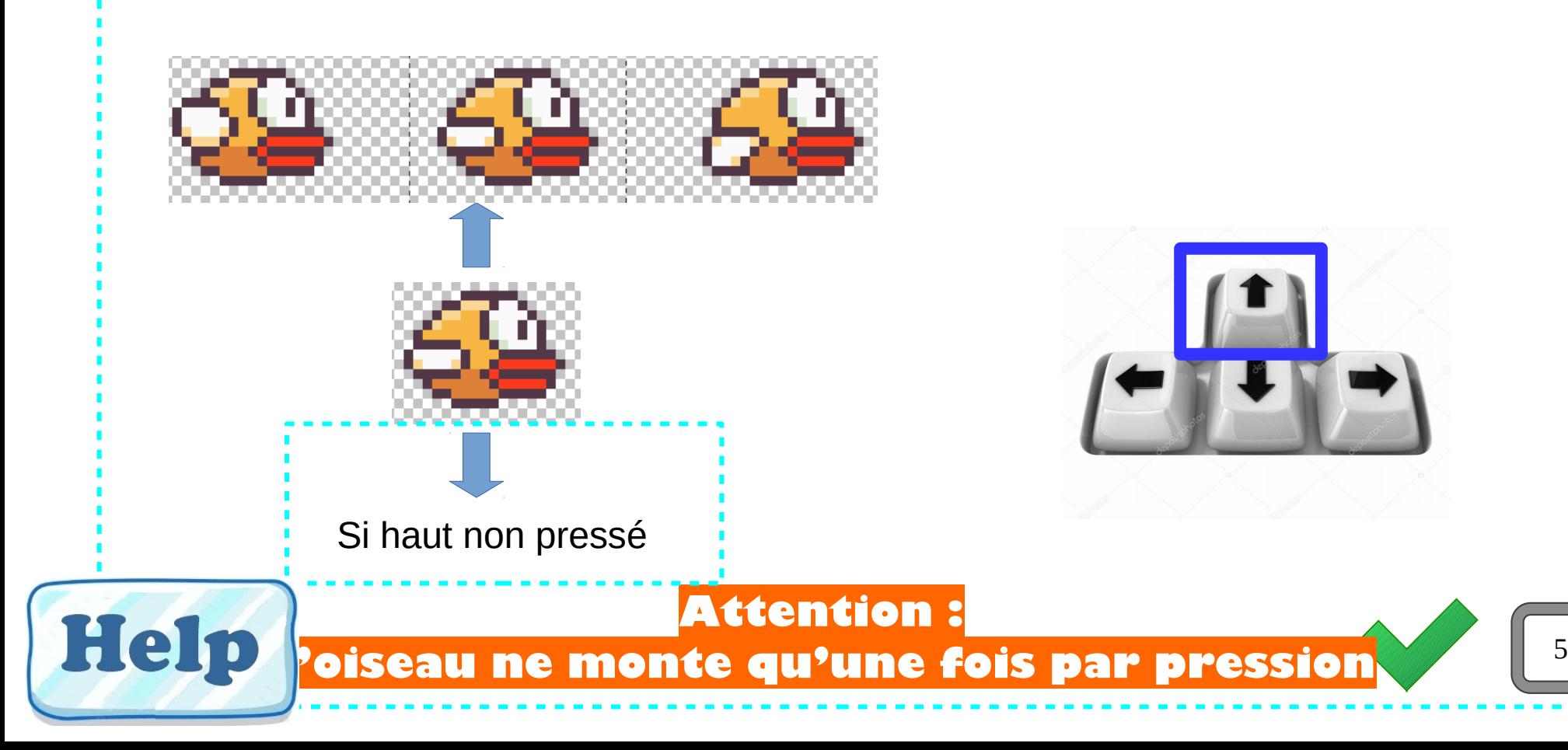

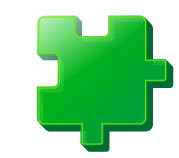

#### **Niveau D: (niveau C) + Si le tuyau est touché, l'oiseau tombe pointé vers le sol et la scène « Game Over » devient visible.**

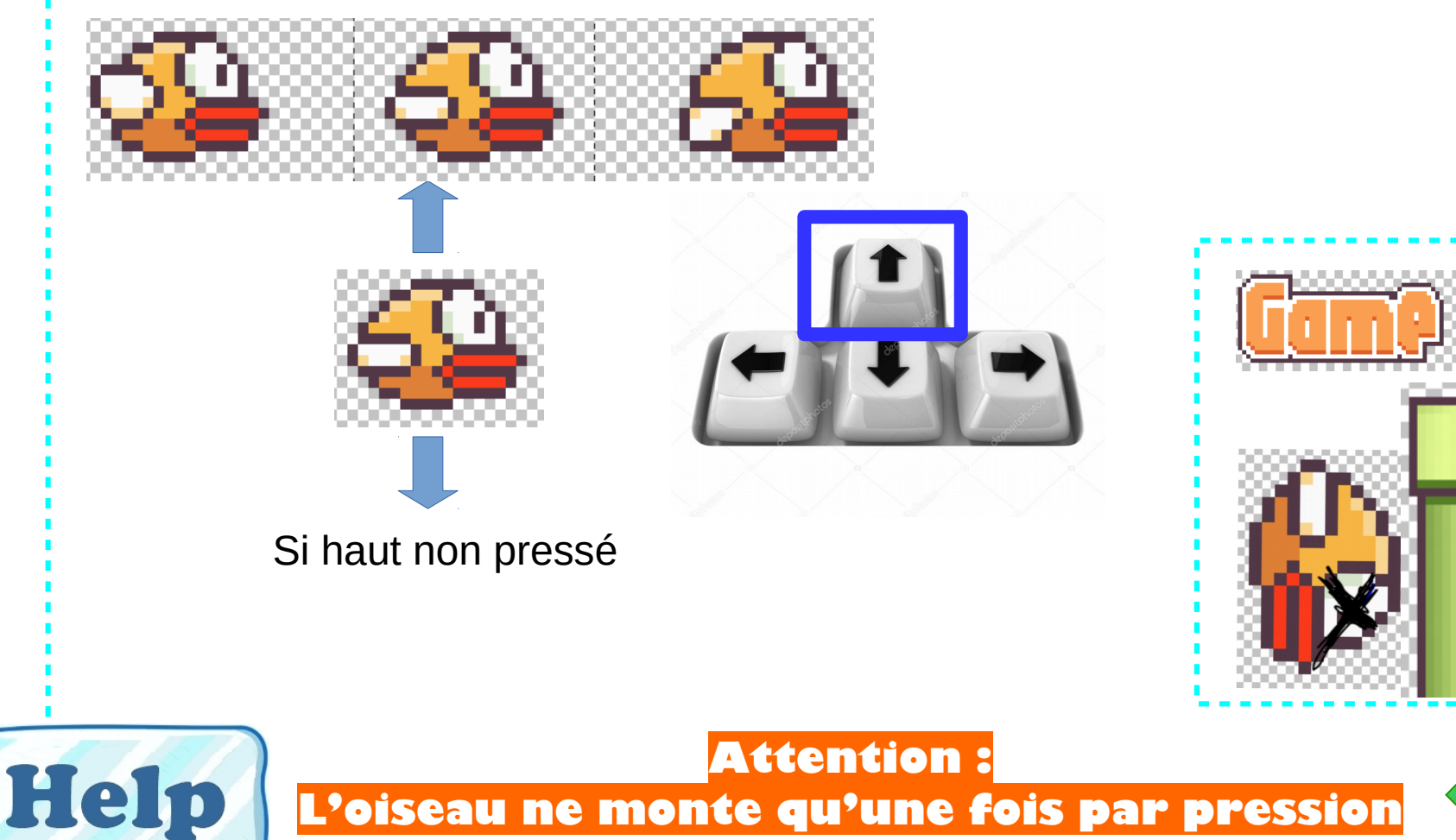

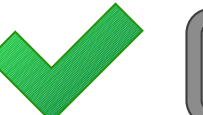

6